# Package 'cold'

October 12, 2022

<span id="page-0-0"></span>Type Package

Title Count Longitudinal Data

Version 2.0-3

Author M. Helena Goncalves and M. Salome Cabral, apart from a set of Fortran-77 subroutines written by R. Piessens and E. de Doncker, belonging to the suite ``Quadpack''.

Maintainer M. Helena Goncalves <mhgoncal@ualg.pt>

Description Performs regression analysis for longitudinal count data, allowing for serial dependence among observations from a given individual and two dimensional random effects on the linear predictor. Estimation is via maximization of the exact likelihood of a suitably defined model. Missing values and unbalanced data are allowed. Details can be found in the accompanying scientific papers: Goncalves & Cabral (2021, Journal of Statistical Software,  $\langle \text{doi:10.18637/} \rangle$  and Goncalves et al. (2007, Computational Statistics & Data Analysis, [<doi:10.1016/j.csda.2007.03.002>](https://doi.org/10.1016/j.csda.2007.03.002)).

Encoding UTF-8

NeedsCompilation yes

License GPL  $(>= 2)$ 

LazyLoad yes

LazyData yes

**Depends**  $R$  ( $>= 3.5.3$ ), methods, stats, graphics, grDevices, utils, cubature, MASS

Repository CRAN

Date/Publication 2021-08-25 10:00:02 UTC

# R topics documented:

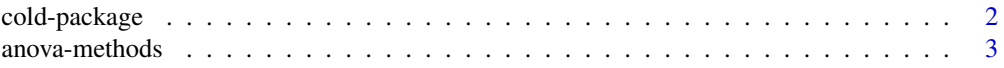

<span id="page-1-0"></span>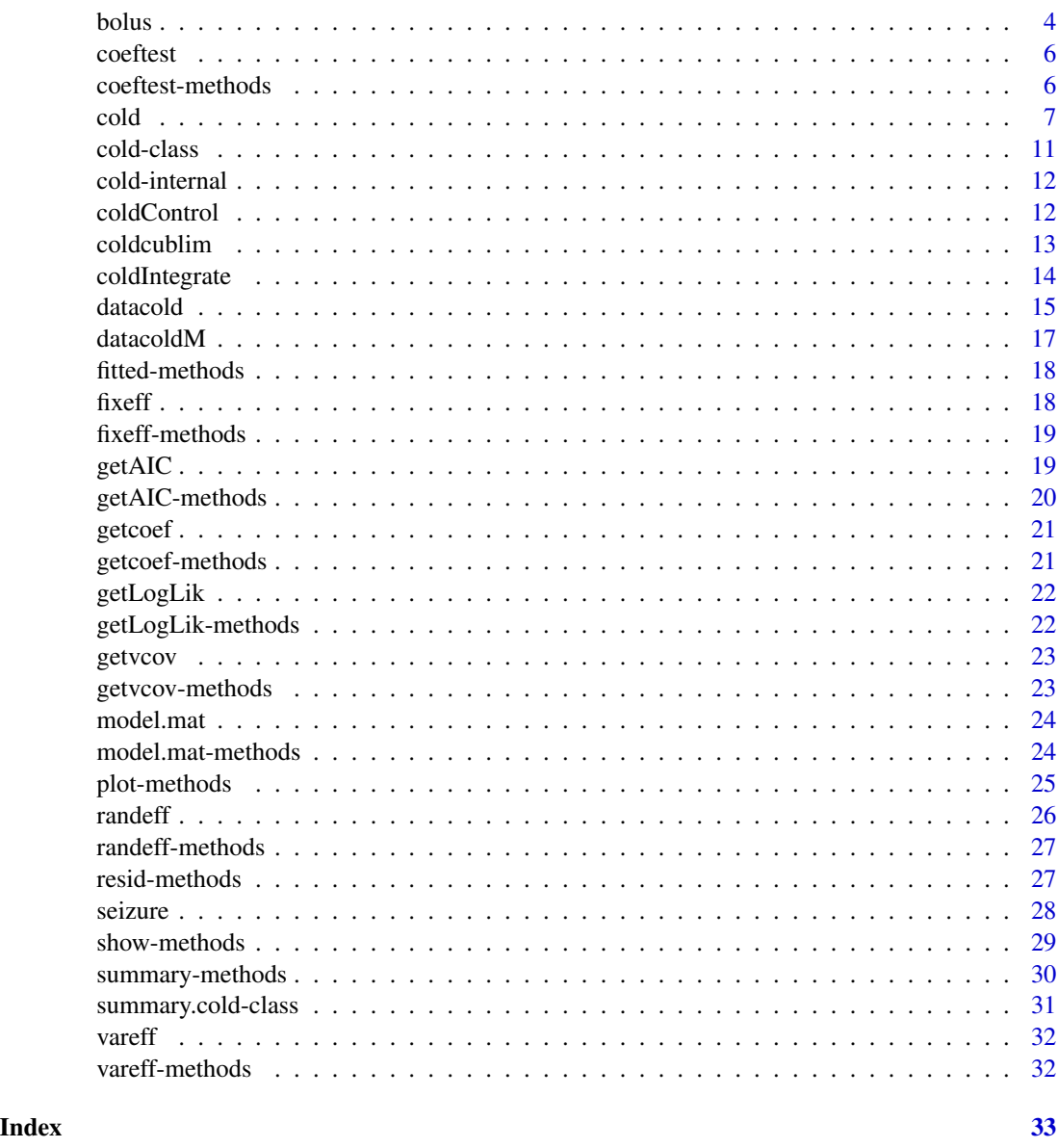

cold-package *Count Longitudinal Data*

# Description

Performs Poisson regression analysis for longitudinal count data, allowing for serial dependence among observations from a given individual and two random effects. Estimation is via maximization of the exact likelihood of a suitably defined model. Missing values and unbalanced data are allowed.

## <span id="page-2-0"></span>anova-methods 3

#### Details

This package contains functions to perform the fit of parametric models via likelihood method for count longitudinal data using "S4" classes and methods as implemented in the methods package.

#### Author(s)

M. Helena Gonçalves and M. Salomé Cabral

#### References

Azzalini, A. (1994). Logistic regression and other discrete data models for serially correlated observations. *J. Ital. Stat. Society*, 3 (2), 169-179. doi: [10.1007/bf02589225.](https://doi.org/10.1007/bf02589225)

Gonçalves, M. Helena (2002). *Likelihood methods for discrete longitudinal data*. PhD thesis, Faculty of Sciences, University of Lisbon.

Gonçalves, M. Helena, Cabral, M. Salomé, Ruiz de Villa, M. Carme, Escrich, Eduardo and Solanas, Montse. (2007). Likelihood approach for count data in longitudinal experiments. *Computational Statistics and Data Analysis*, 51, 12, 6511-6520. doi: [10.1016/j.csda.2007.03.002.](https://doi.org/10.1016/j.csda.2007.03.002)

Gonçalves, M. Helena and Cabral, M. Salomé. (2021). cold: An R Package for the Analysis of Count Longitudinal Data. *Journal of Statistical Software*, 99, 3, 1–24. doi: [10.18637/jss.v099.i03.](https://doi.org/10.18637/jss.v099.i03)

#### See Also

[cold-class](#page-10-1), [cold](#page-6-1), [Methods](#page-0-0)

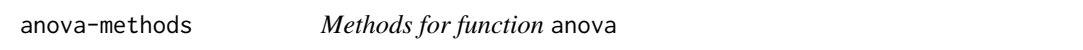

#### Description

Computes an analysis deviance table for two nested fitted model objects of class [cold](#page-6-1).

#### Usage

```
## S4 method for signature 'cold'
anova(object, ...)
```
#### Arguments

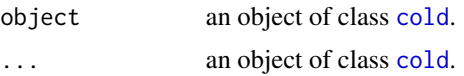

#### Warning

The comparison between two models by anova will only be valid if they are fitted to the same dataset.

#### <span id="page-3-0"></span>Methods

signature(object = "ANY"): Generic function. signature(object="[cold](#page-6-1)"): Anova for cold object.

#### Note

It uses the naive solution of Pinheiro et al. (2000) to calculate the p-value when the difference between the models is the number of random effects.

# References

Pinheiro, J.C. and Bates, D.M. (2000). Mixed-Effects Models in S and S-PLUS. *Springer-Verlag.*

#### Examples

```
##### data = seizure
seiz1 <- cold(y \sim lage + lbase + v4 + trt + trt:lbase, data = seizure,
start = NULL, dependence = "AR1")
seiz2 <-cold(y \sim lage + lbase + v4 + trt, data = seizure, start = NULL,
dependence = "AR1")
anova(seiz1, seiz2)
##### data = datacold
mod0 \le -\text{cold}(z \sim \text{Time} \times \text{ Treatment}, \text{data} = \text{datacold}, \text{time} = \text{"Time",}id = "Subject", dependence = "ind")mod0R <- cold(z \sim Time * Treatment, random = \sim 1, data = datacold,
time = "Time", id = "Subject", dependence = "indR")
summary(mod0R)
anova(mod0, mod0R)
```
bolus *Bolus data*

#### Description

The dataset has the number of requests per interval in 12 successive four-hourly intervals following abdominal surgery for 65 patients in a clinical trial to compare two groups (bolus/lock-out combinations).

#### Usage

data("bolus")

#### bolus 5

#### Format

A data frame with 780 observations on the following 4 variables.

id identifies de number of the individual profile. This vector contains observations of 65 individual profiles.

group a factor with levels 1mg and 2mg.

- time a numeric vector that identifies the number of the time points observed.
- y a numeric vector with the number of analgesic doses taken by hospital patients in 12 successive four-hourly intervals.

# Details

The group 2mg has 30 patients and the group 1mg has 35 patients.

#### Source

Weiss, Robert E. (2005). Modeling Longitudinal Data. Springer https://robweiss.faculty.biostat.ucla.edu/book-data-sets

#### References

Henderson, R. and Shimakura, S. (2003). A Serially Correlated Gamma Frailty Model for Longitudinal Count Data. *Biometrika*, vol. 90, No. 2, 355–366

# Examples

data(bolus)

```
## change the reference class
contrasts(bolus$group)
bolus$group<-relevel(factor(bolus$group), ref = "2mg")
contrasts(bolus$group)
## Weiss, Robert E. (2005) pp 353-356, compare with Table 11.2
bol0R <- cold(y \sim time + group, random = \sim 1, data = bolus,
dependentce = "indR")summary (bol0R)
## reparametrization of time
bolus$time1 <- bolus$time - 6
boldOR1 \leq cold(y \leq time1 + group, random = \gamma 1, data = bolus,dependence = "indR")summary (bol0R1)
bol1R1 \le cold(y \sim time1 + group, random = \sim 1, data = bolus,
time = "time1", dependence = "AR1R")
```

```
summary (bol1R1)
anova(bol0R1, bol1R1)
plot(bol1R1, which = 1, factor = group, ylab = "Bolus count")
```
coeftest *Extract summary statistics*

# Description

Extract information from poisson regression model objects of class [cold](#page-6-1).

# Usage

coeftest(object)

# Arguments

object an object of class [cold](#page-10-1).

#### Value

Extract a list of summary statistics from poisson regression model corresponding to the fixed effects coefficients.

coeftest-methods *Methods for function* coeftest

# Description

Extract information from poisson regression model objects of class [cold](#page-6-1).

# Usage

```
## S4 method for signature 'cold'
coeftest(object)
```
# Arguments

object an object of class [cold](#page-10-1).

<span id="page-5-0"></span>

<span id="page-6-0"></span>cold the contract of the contract of the contract of the contract of the contract of the contract of the contract of the contract of the contract of the contract of the contract of the contract of the contract of the contr

# Value

Extract a list of summary statistics from poisson regression model corresponding to the fixed effects coefficients.

# Methods

signature(object="[cold](#page-6-1)"): list of summary statistics of fixed effects coefficients for cold object.

#### Examples

```
##### data = seizure
seiz1M <- cold(y \sim 1age + 1base + v4 + trt + trt:1base, data = seizure,start = NULL, dependence = "AR1")
coeftest(seiz1M)
```
<span id="page-6-1"></span>cold *Fit of parametric models via likelihood method*

# Description

Performs the fit of parametric models via likelihood method. Serial dependence and two random effects are allowed according to the stochastic model chosen. Missing values are automatically accounted for computing the likelihood function.

# Usage

```
cold(formula, random, data, id="id", time="time",subSET,
dependence ="ind", start=NULL, method="BFGS", integration="QUADPACK",
M="6000", control=coldControl(), integrate=coldIntegrate(),
cublim=coldcublim(), trace=FALSE)
```
# **Arguments**

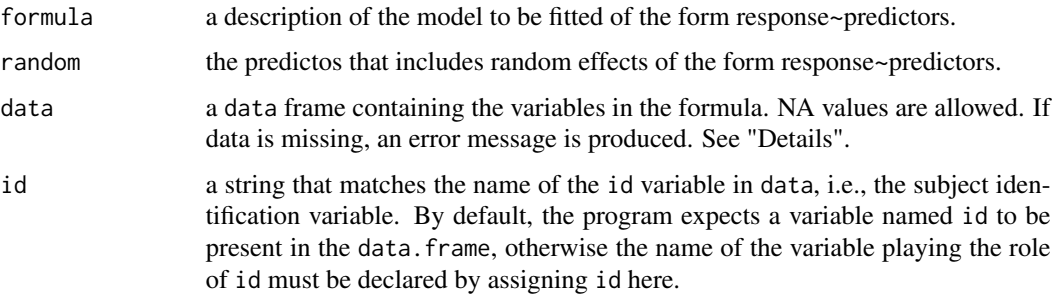

<span id="page-7-0"></span>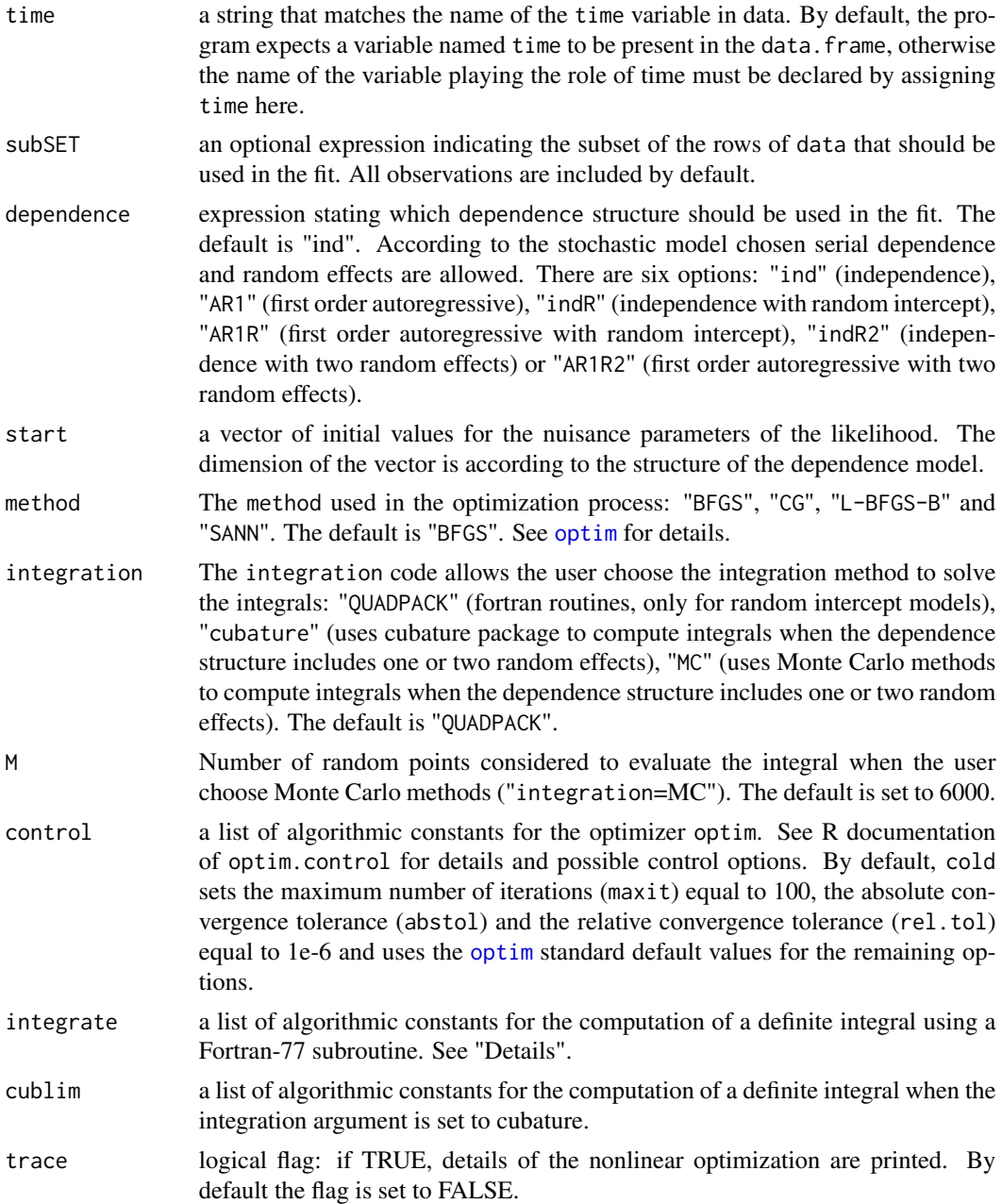

# Details

data are contained in a data.frame. Each element of the data argument must be identifiable by a name. The simplest situation occurs when all subjects are observed at the same time points. If there are missing values in the response variable NA values must be inserted. The response variable represent the individual profiles of each subject, it is expected a variable in the data.frame that identifies the correspondence of each component of the response variable to the subject that it belongs, by default is named id variable. It is expected a variable named time to be present in the

<span id="page-8-0"></span>data.frame. If the time component has been given a different name, this should be declared. The time variable should identify the time points that each individual profile has been observed.

subSET is an optional expression indicating the subset of data that should be used in the fit. This is a logical statement of the type variable  $1 == "a" \&$  variable  $2 > x$  which identifies the observations to be selected. All observations are included by default.

For the models with random intercept indR and AR1R, by default cold compute integrals based on a Fortran-77 subroutine package QUADPACK. For some data sets, when the dependence structure has a random intercept term, the user could have the need to do a specification of the integrate argument list changing the integration limits in the coldIntegrate function. The [coldIntegrate](#page-13-1) is an auxiliary function for controlling cold fitting. There are more two options to fit models with a random intercept by setting integration="cubature" or integration="MC". For the models with two random effects indR2 and AR1R2, the user has two define the integration method by setting integration="cubature" or integration="MC". The second random effect is considered to be included in the time argument that plays the role of the time variable in the data.frame. For the two random effects models we have a random intercept and a random slope.

#### Value

An object of class [cold](#page-10-1).

#### Background

Assume that each subject of a given set has been observed at number of successive time points. For each subject and for each time point, a count response variable, and a set of covariates are recorded.

Individual random effects,  $b_0$ , can be incorporated in the form of a random intercept term of the linear predictor of the logarithmic regression, assuming a normal distribution of mean 0 and variance  $\sigma^2$ , parameterized as  $ω = \log(σ^2)$ . The combination of serial Markov dependence with a random intercept corresponds here to the dependence structures indR, AR1R.

Two dimensional randoms effects can also be incorporated the linear predictor of the logarithmic regression. Consider a two-dimensional vector of random effects  $b = (b_0, b_1)$  where we assumed to be a random sample from the bivariate normal distribution,  $b \sim N(0, D)$  with  $var(b_0) = \sigma_{b_0}^2$ ,  $var(b_1) = \sigma_{b_1}^2$  and  $cov(b_0, b_1) = 0$ .

The combination of serial Markov dependence with two random effects corresponds here to the dependence structures indR2, AR1R2.

Original sources of the above formulation are given by Azzalini (1994), as for the AR1, and by Gonçalves (2002) and Gonçalves and Azzalini (2008) for the its extensions.

#### Author(s)

M. Helena Gonçalves and M. Salomé Cabral

#### References

Azzalini, A. (1994). Logistic regression and other discrete data models for serially correlated observations. *J. Ital. Stat. Society*, 3 (2), 169-179. doi: [10.1007/bf02589225.](https://doi.org/10.1007/bf02589225)

Gonçalves, M. Helena (2002). *Likelihood methods for discrete longitudinal data*. PhD thesis, Faculty of Sciences, University of Lisbon.

<span id="page-9-0"></span>Gonçalves, M. Helena, Cabral, M. Salomé, Ruiz de Villa, M. Carme, Escrich, Eduardo and Solanas, Montse. (2007). Likelihood approach for count data in longitudinal experiments. *Computational statistics and Data Analysis*, 51, 12, 6511-6520. doi: [10.1016/j.csda.2007.03.002.](https://doi.org/10.1016/j.csda.2007.03.002)

Gonçalves, M. Helena and Cabral, M. Salomé. (2021). cold: An R Package for the Analysis of Count Longitudinal Data. *Journal of Statistical Software*, 99, 3, 1–24. doi: [10.18637/jss.v099.i03.](https://doi.org/10.18637/jss.v099.i03)

#### See Also

[cold-class](#page-10-1), [coldControl](#page-11-1), [coldIntegrate](#page-13-1), [optim](#page-0-0)

#### Examples

```
##### data = seizure
str(seizure)
### AR1
seiz1M <- cold(y \sim lage + lbase + v4 + trt + trt:lbase, data = seizure,
start = NULL, dependence = "AR1")
summary(seiz1M)
getAIC(seiz1M)
getLogLik(seiz1M)
### independence
seiz0M <- cold(y \sim lage + lbase + v4 + trt + trt:lbase, data = seizure,
start = NULL, dependence = "ind")
summary(seiz0M)
getAIC(seiz0M)
getLogLik(seiz0M)
##### data= datacold
str(datacold)
### AR1R with the default integration method
mod1R \le cold(z \sim Time \ast Treatment, random = \sim 1, data = datacold,
time = "Time", id = "Subject", dependence = "AR1R")
summary (mod1R)
vareff(mod1R)
randeff(mod1R)
### AR1R with integration="cubature"
mod1R.c <- cold(z \sim Time*Treatment, random = \sim 1, data = datacold,
time = "Time", id = "Subject", dependence = "AR1R", integration = "cubature")
summary (mod1R.c)
```
<span id="page-10-1"></span><span id="page-10-0"></span>

This class encapsulates results of a maximum likelihood procedure.

#### Objects from the Class

Objects can be created by calls of the form new("cold", ...), but most often as the result of a call to [cold](#page-6-1).

#### **Slots**

coefficients: Object of class "matrix". Estimated parameters.

se: Object of class "matrix". Standard errors of estimated parameters.

covariance: Object of class "matrix". Covariance of estimated parameters.

correlation: Object of class "matrix". Correlation of estimated parameters.

log.likelihood: Object of class "numeric". The value of the log likelihood.

- message: Object of class "integer". A character string giving any additional information returned by the optimizer, or NULL. See [optim](#page-0-0) for details.
- n.cases: Object of class "numeric". Number of individual profiles used in the optimization procedure.
- ni.cases: Object of class "numeric". Number of individual profiles in the dataset.
- aic: Object of class "numeric". The Akaike information criterion for a fitted model object.
- Fitted: Object of class "numeric". The fitted values for the estimated parameters.
- bi.estimate: Object of class "numeric". The estimated values for the individual random effects.

Fitted.av: Object of class "numeric".

Time: Object of class "numeric". Vector of time points.

model.matrix: Object of class "matrix". The model matrix.

y.matrix: Object of class "matrix". The matrix of response values.

random.matrix: Object of class "matrix". The model matrix of random effects.

subset.data: Object of class "data.frame". The data subset if considered.

final.data: Object of class "data.frame". The data set considered.

y.av: Object of class "numeric". The average of the response value over an individual profile.

data.id: Object of class "numeric". Vector of individual observations.

call: Object of class "language". The call to "cold".

#### <span id="page-11-0"></span>Methods

anova signature(object="cold"): Anova table.

coeftest signature(object="cold"): A list of summary statistics of the fixed effects coefficients.

fitted signature(object="cold"): The fitted values of a fitted model.

- fixeff signature(object="cold"): The values corresponding to the fixed effects of a fitted model.
- getAIC signature(object="cold"): A numeric value corresponding to the AIC of the fitted model.
- getcoef signature(object="cold"): The values corresponding to the coefficient estimates of the fitted model.
- getLogLik signature(object="cold"): A numeric value corresponding to the log-Likelihood of the fitted model.
- getvcov signature(object="cold"): The variance-covariance matrix of the fitted model.
- model.mat signature(object="cold"): The fixed effects model matrix of the fitted model.
- plot signature(x="cold", y="missing"): Plots three type of plots.
- randeff signature(object="cold"): A data frame corresponding to the conditional random effects of the fitted model.

show signature(object="cold"): Display object briefly.

summary signature(object="cold"): Generate object summary.

vareff signature(object="cold"): Numeric value(s) corresponding to the estimated random effect(s) variance of the fitted model.

cold-internal *Internal functions*

# Description

Functions for internal usage only.

<span id="page-11-1"></span>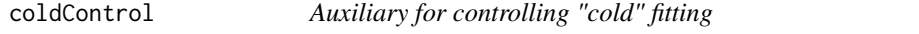

# **Description**

Auxiliary function as user interface for cold fitting.

# Usage

```
coldControl(maxit=100,abstol=-Inf,reltol=sqrt(.Machine$double.eps))
```
#### <span id="page-12-0"></span>coldcublim and the coldcublic coldcublic coldcublic coldcublic coldcublic coldcublic coldcublic coldcublic cold

#### Arguments

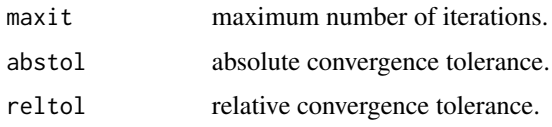

# Details

See R documentation of [optim](#page-0-0) for details of standard default values for the remaining options not considered in coldControl.

# Value

A list with the arguments as components.

# See Also

[cold-class](#page-10-1), [optim](#page-0-0)

coldcublim *Auxiliary for controlling "cold" fitting*

# Description

Auxiliary function as user interface for cold fitting.

# Usage

```
coldcublim (l1i=-4,l2i=-4,l1s=4,l2s=4, tol=1e-4, maxEval=100)
```
# Arguments

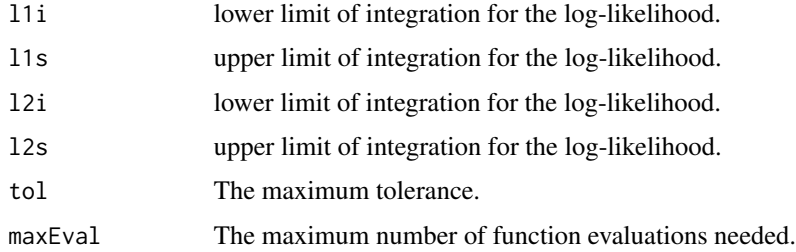

#### Value

A list with the arguments as components.

<span id="page-13-1"></span><span id="page-13-0"></span>

Auxiliary function as user interface for cold fitting.

# Usage

```
coldIntegrate(li=-4,ls=4, epsabs=.Machine$double.eps^.25,
epsrel=.Machine$double.eps^.25,limit=100,key=6,lig=-4,lsg=4)
```
#### Arguments

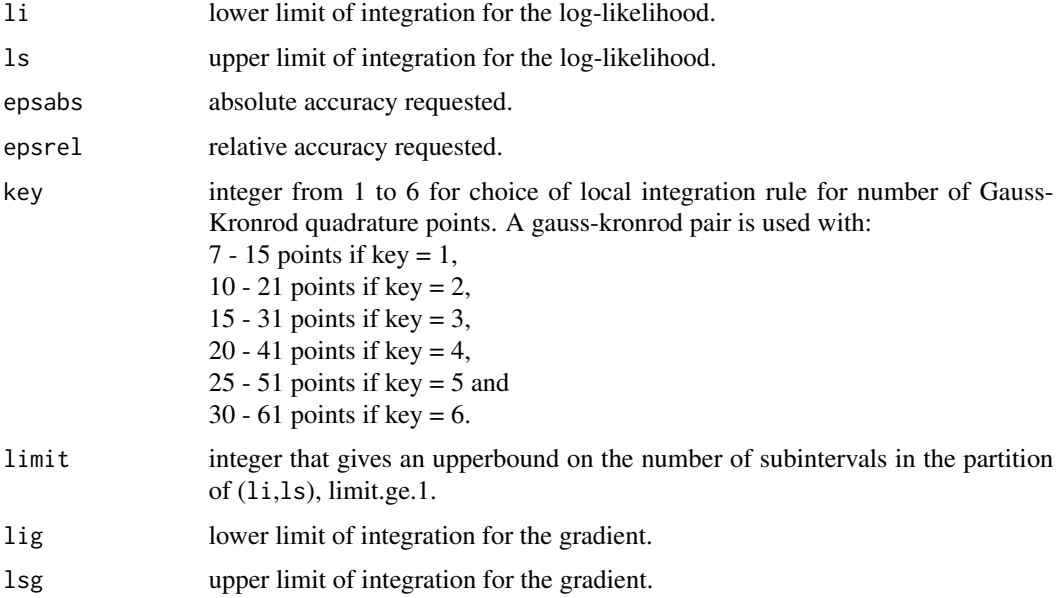

#### Details

coldIntegrate returns a list of constants that are used to compute integrals based on a Fortran-77 subroutine dqage from a Fortran-77 subroutine package QUADPACK for the numerical computation of definite one-dimensional integrals. The subroutine dqage is a simple globally adaptive integrator in which it is possible to choose between 6 pairs of Gauss-Kronrod quadrature formulae for the rule evaluation component. The source code dqage was modified and re-named dqager, the change was the introduction of an extra variable that allow, in our Fortran-77 subroutines when have a call to dqager, to control for which parameter the integral is computed.

For given values of li and ls, the above-described numerical integration is performed over the interval  $(1\dot{\sigma}, 1\dot{\sigma})$ , where  $\sigma = \exp(\omega)/2$  is associated to the current parameter value  $\omega$  examined by the optim function. In some cases, this integration may generate an error, and the user must

#### <span id="page-14-0"></span>datacold and 15

suitably adjust the values of 1 i and 1s. In case different choices of these quantities all lead to a successful run, it is recommended to retain the one with largest value of the log-likelihood. Integration of the gradient is regulated similarly by lig and lsg.

For datasets where the individual profiles have a high number of observed time points (say, more than 30), use coldIntegrate function to set the integration limits for the likelihood and for the gradient to small values than the default ones.

When the fitting procedure is complete but the computation of the information matrix produces NaNs, changing in coldIntegrate function the default values for the gradient integration limits (lig and lsg) might solve this problem.

# Value

A list with the arguments as components.

# See Also

# [cold-class](#page-10-1)

# Examples

```
##### data= seizure
Integ \le coldIntegrate(li = -3.5, ls = 3.5, lig = -3.5, lsg = 3.5)
### AR1R without patient 207
seizure207 <- seizure[seizure$id != 207, ]
seiz1R1.207 <- cold(y~ lage + lbase + v4 + trt + trt:lbase,
random = \sim 1, data = seizure207, dependence = "AR1R", integrate = Integ)
summary (seiz1R1.207)
```
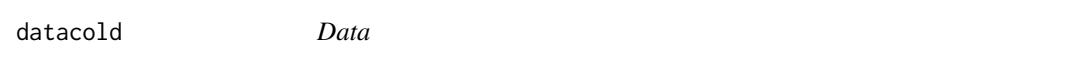

#### Description

This example is an artificial data.

#### Usage

data(datacold)

#### Format

A data frame with 390 observations on the following 4 variables.

Subject identifies de number of the individual profile. This vector contains observations of 30 individual profiles.

Treatment a factor with levels 0 and 1.

- Time a numeric vector that identifies the number of the time points observed.
- z a numeric vector representing the response variable.

#### Examples

data(datacold)

```
mod0<- cold(z~Time*Treatment, data=datacold, time="Time",
id="Subject", dependence="ind")
summary (mod0)
modI<- cold(z~Time*Treatment, data=datacold, time="Time",
id="Subject", dependence="AR1")
summary (modI)
anova(mod0,modI)
plot(modI,which=1,factor=Treatment,xlab="Time (weeks)",
ylab="Count", main="Model AR1")
### independent with random intercept
mod0R <- cold(z \sim Time * Treatment, random = \sim 1, data = datacold,
time = "Time", id = "Subject", dependence = "indR")
summary(mod0R)
### independent with random intercept (dependence="indR")
### using cubature (integration = "cubature")
mod0R.C <- cold(z \sim Time * Treatment, random = \sim 1, data = datacold,
time = "Time", id = "Subject", dependence = "indR", integration = "cubature")
summary(mod0R.C)
randeff(mod0R.C)
```
### dependence="indR2" ## It takes a long time to run

```
## Using Monte Carlo method (integration = "MC")
mod0R2MC <- cold(z \sim Time * Treatment, \sim 1 + Time, datacold, time = "Time",
id = "Subject", dependence = "indR2", integration = "MC")
```
#### <span id="page-16-0"></span>datacold M 17

```
summary (mod0R2MC)
randeff(mod0R2MC)
## Using cubature (integration = "cubature")
mod0R2C <- cold(z \sim Time * Treatment, random = \sim 1 + Time, data = datacold,time = "Time", id = "Subject", dependence = "indR2", integration = "cubature")
summary (mod0R2C)
```
#### datacoldM *Data with missing values*

#### Description

This example is an artificial data with missing values.

#### Usage

data("datacoldM")

# Format

A data frame with 390 observations on the following 4 variables.

Subject identifies de number of the individual profile.This vector contains observations of 30 individual profiles.

Treatment a factor with levels 0 and 1.

Time a numeric vector that identifies the number of the time points observed.

z a numeric vector representing the response variable.

#### Examples

```
data(datacoldM)
str(datacoldM)
```

```
mod0.M<- cold(z~Time*Treatment, data=datacoldM, time="Time",
id="Subject", dependence="ind")
summary (mod0.M)
```

```
mod1.M<- cold(z~Time*Treatment, data=datacoldM, time="Time",
id="Subject", dependence="AR1")
summary (mod1.M)
```
anova(mod0.M,mod1.M)

<span id="page-17-0"></span>

Methods for function fitted extracting fitted values of a fitted model object from class [cold](#page-10-1).

#### Usage

## S4 method for signature 'cold' fitted(object)

#### Arguments

object an object of class [cold](#page-10-1).

# Methods

signature(object="[cold](#page-6-1)"): fitted for cold object.

# Examples

```
##### data = seizure
seiz1M<-cold(y ~ lage + lbase + v4 + trt + trt:lbase, data = seizure,
start = NULL, dependence = "AR1")
fitted(seiz1M)[1:16]
```
fixeff *Extract fixed effects estimates*

# Description

Methods for function fixeff extracting fixed effects estimates of a fitted model object from class [cold](#page-6-1).

#### Usage

fixeff(object)

#### Arguments

object an object of class [cold](#page-10-1).

# <span id="page-18-0"></span>fixeff-methods 19

# Value

Extract fixed effects estimates.

fixeff-methods *Methods for function* fixeff

# Description

Methods for function fixeff extracting fixed effects estimates of a fitted model object from class [cold](#page-10-1).

# Methods

signature(object="cold"): fixed effects estimates of a fitted model object.

#### Examples

```
##### data = seizure
### AR1
seiz1M <- cold(y \sim 1age + 1base + v4 + trt + trt:1base, data = seizure,start = NULL, dependence = "AR1")
fixeff(seiz1M)
### indR
seiz0R <- cold(y \sim lage + lbase + trt + trt: lbase + v4, random = \sim 1,
        data = seizure, dependence = "indR")fixeff(seiz0R)
```
getAIC *Extract the Akaike Information Criterion*

# Description

Methods for function getAIC extracting the Akaike information criterion of the fitted model object from class [cold](#page-6-1).

#### Usage

getAIC(object)

#### Arguments

object an object of class [cold](#page-10-1).

# <span id="page-19-0"></span>Value

Returns a numeric value corresponding to the AIC of the fitted model.

getAIC-methods *Methods for function* getAIC

# Description

Methods for function getAIC extracting the Akaike information criterion of the fitted model object from class [cold](#page-6-1).

#### Usage

## S4 method for signature 'cold' getAIC(object)

# Arguments

object an object of class [cold](#page-10-1).

#### Value

Returns a numeric value corresponding to the AIC of the fitted model.

#### Methods

getAIC signature(object="cold"): Returns a numeric value corresponding to the AIC of the fitted model.

# Examples

```
##### data = seizure
### AR1
seiz1M <- cold(y \sim 1age + 1base + v4 + trt + trt:1base, data = seizure,start = NULL, dependence = "AR1")
getAIC(seiz1M)
### indR
seiz0R <- cold(y \sim lage + lbase + trt + trt:lbase + v4, random = \sim 1,
       data = seizure, dependence = "indR")getAIC(seiz0R)
```
<span id="page-20-0"></span>

Methods for function getcoef extracting the coefficient estimates of the fitted model object from class [cold](#page-6-1).

#### Usage

getcoef(object)

# Arguments

object an object of class [cold](#page-10-1).

# Value

Returns the coefficient estimates of the fitted model.

getcoef-methods *Methods for function* getcoef

# Description

Methods for function getcoef extracting the coefficient estimates of the fitted model object from class [cold](#page-6-1).

# Methods

signature(object="cold"): Returns the coefficient estimates of the fitted model.

# Examples

```
##### data = seizure
### AR1
seiz1M <- cold(y \sim 1age + 1base + v4 + trt + trt:1base, data = seizure,start = NULL, dependence = "AR1")
getcoef(seiz1M)
### indR
seiz0R <- cold(y \sim lage + lbase + trt + trt:lbase + v4, random = \sim 1,
        data = seizure, dependence = "indR")
getcoef(seiz0R)
```
<span id="page-21-0"></span>

Extract the Log-Likelihood of a fitted model object from class [cold](#page-10-1).

# Usage

```
getLogLik(object)
```
#### Arguments

object an object of class [cold](#page-10-1).

# Value

Returns a numeric value corresponding to the log-Likelihood of the fitted model.

getLogLik-methods *Methods for function* getLogLik

# Description

Extract the Log-Likelihood of a fitted model object from class [cold](#page-10-1).

# Usage

```
## S4 method for signature 'cold'
getLogLik(object)
```
#### Arguments

object an object of class [cold](#page-10-1).

# Value

Returns a numeric value corresponding to the log-Likelihood of the fitted model.

#### Methods

signature(object="cold"): Returns a numeric value corresponding to the log-Likelihood of the fitted model.

#### <span id="page-22-0"></span>getvcov and 23

#### Examples

```
##### data = seizure
### AR1R
seiz1M<-cold(y~lage+lbase+v4+trt+trt:lbase, data=seizure, start=NULL,
dependence="AR1")
getLogLik(seiz1M)
### indR
seiz0R <-cold(y \sim lage + lbase + trt + trt:lbase + v4, random = \sim 1,
        data = seizure, dependence = "indR")getLogLik(seiz0R)
```
getvcov *Extract variance-covariance matrix*

# Description

Extract the variance-covariance matrix of a fitted model object from class [cold](#page-10-1).

# Usage

```
getvcov(object)
```
# Arguments

object an object of class [cold](#page-10-1).

# Value

Returns a numeric value corresponding to the variance-covariance matrix.

getvcov-methods *Methods for function* getvcov

# Description

Extract the variance-covariance matrix of a fitted model object from class [cold](#page-10-1).

#### Methods

signature(object="cold"): Returns a numeric value corresponding to the variance-covariance matrix of the fixed effect estimates.

# Examples

```
##### data = seizure
### AR1
seiz1M <- cold(y \sim 1age + 1base + v4 + trt + trt:1base, data = seizure,start = NULL, dependence = "AR1")
getvcov(seiz1M)
```
#### model.mat *Extract the fixed effects model matrix*

# Description

Methods for function model.mat extracting the fixed effects model matrix for a fitted model object from class [cold](#page-10-1).

# Usage

```
model.mat(object)
```
# Arguments

object an object of class [cold](#page-10-1).

# Value

Returns a numeric value corresponding to the fixed effects model matrix.

model.mat-methods *Methods for function* model.mat

# Description

Methods for function model.mat extracting the fixed effects model matrix for a fitted model object from class [cold](#page-10-1).

#### Methods

signature(object="cold"): Returns the fixed effects model matrix of the fitted model.

<span id="page-23-0"></span>

# <span id="page-24-0"></span>plot-methods 25

### Examples

```
##### data = seizure
### AR1
seiz1M <- cold(y \sim 1age + 1base + v4 + trt + trt:1base, data = seizure,start = NULL, dependence = "AR1")
model.mat(seiz1M)[1:20,]
```
plot-methods *Methods for function* plot

# Description

Three plots (selectable by which) are currently available: a plot for the fitted model (which=1), a plot for the individual mean profile (which=2) and a plot for the observed data and the corresponded mean profile (which=3).

# Usage

```
## S4 method for signature 'cold,missing'
plot(x,which=c(1:3),xlab=NULL,ylab=NULL,
main=NULL,factor,subSET,ident=FALSE,
caption=c("Individual mean profiles"),cex.caption=1)
```
#### Arguments

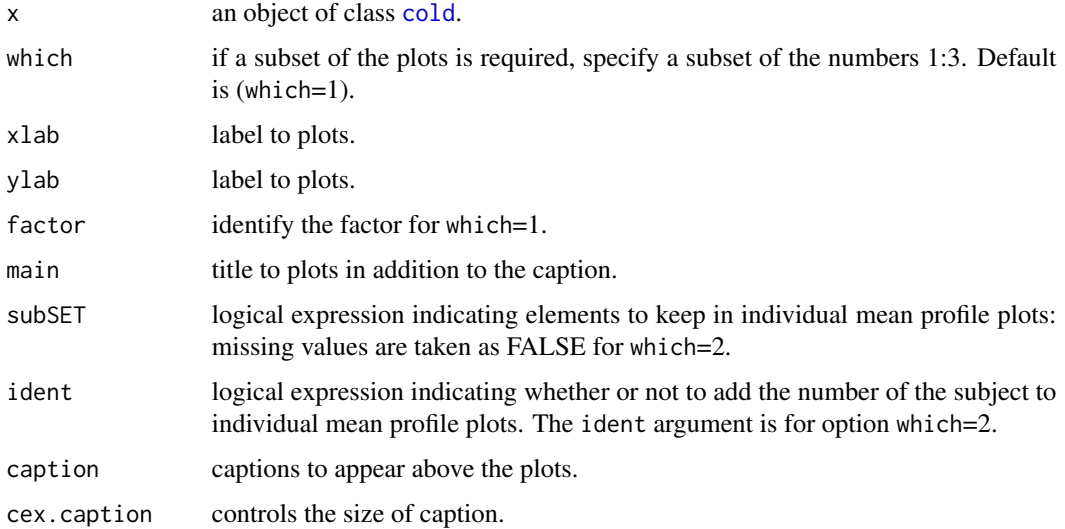

#### <span id="page-25-0"></span>Methods

```
signature(x="ANY", y="ANY"): Generic function.
cold", y="missing"): Plot diagnostics for cold object.
```
## Examples

```
##### data= datacold
### AR1R
mod1R <- cold(z \sim Time * Treatment, data = datacold, time = "Time",
id = "Subject", dependence = "ARR")plot(mod1R, which = 1, xlab = "Time(weeks)", ylab = "Count",factor = Treatment, main = "Model AR1R")
plot(mod1R, which = 2, xlab = "Time(weeks)", ylab = "Count",
main = "Model AR1R")
par(mfrow = c(1, 2))plot(mod1R, which = 2, ident = TRUE, subsET = Treatment == "0",ylab = "Count", main = "0")plot(mod1R, which = 2, ident = TRUE, subsET = Treatment == "1",ylab = "Count", main = "1")par(mfrow = c(1, 1))par(mfrow = c(2, 2))plot(mod1R, which = 3, subSET = (id == c(2)), xlab = "Time (weeks)",
ylab = "count", main = "0_Subject2")
plot(mod1R, which = 3, subSET = (id == c(10)), xlab = "Time (weeks)",
ylab = "Count", main = "0_Subject10")
plot(mod1R, which = 3, subSET = (id == c(26)), xlab = "Time (weeks)",
ylab = "Count", main = "1_Subject26")
plot(mod1R, which=3, subSET=(id == c(30)), xlab = "Time (weeks)",
ylab = "Count", main = "1_Subject32")
par(mfrow = c(1, 1))
```
randeff *Extract conditional random effects*

#### Description

Methods for function randeff extracting conditional random effects of a fitted model object from class [cold](#page-10-1).

#### Usage

randeff(object)

# <span id="page-26-0"></span>randeff-methods 27

# Arguments

object an object of class [cold](#page-10-1).

# Value

Returns a data.frame corresponding to the conditional random effects of the fitted model.

randeff-methods *Methods for function* randeff

# Description

Methods for function randeff extracting conditional random effects of a fitted model object from class [cold](#page-10-1).

# Methods

signature(object="[cold](#page-6-1)"): randeff for cold object.

#### Examples

```
##### data = seizure
### indR
seiz0R <- cold(y \sim lage + lbase + trt + trt:lbase + v4, random = \sim 1,
        data = seizure, dependence = "indR")
randeff(seiz0R)
```
resid-methods *Methods for function* residd

# Description

Methods for function resid extracting residual values of a fitted model object from class [cold](#page-10-1).

#### Usage

```
## S4 method for signature 'cold'
resid(object, type = c( "pearson","response","null"),...)
```
<span id="page-27-0"></span>28 seizure

#### Arguments

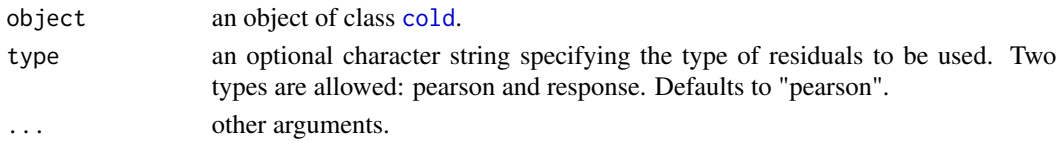

#### Methods

signature(object="[cold](#page-6-1)"): residuals for cold object.

#### Examples

```
##### data = seizure
seiz1M <- cold(y \sim 1age + 1base + v4 + trt + trt:1base, data = seizure,start = NULL, dependence = "AR1")
resid(seiz1M)[1:16]
```
# seizure *Epileptic Seizure*

#### Description

The dataset has the number of epileptic seizures in each of four two-week intervals, and in a baseline eight-week interval, for treatment and control groups with a total of 59 individuals.

#### Usage

data(seizure)

#### Format

A data frame with 236 observations on the following 9 variables.

- id identifies de number of the individual profile. This vector contains observations of 59 individual profiles.
- y a numeric vector with the number of epileptic seizures in the four two-weeks intervals observed.

v4 a numeric vector indicating the fourth visit.

time a numeric vector that identifies the number of the time points observed.

trt a numeric vector indicator of treatment, whether the patient is treated with placebo (trt=0) or progabide (trt=1).

base the number of epileptic seizures in a baseline 8-week interval.

age a numeric vector of subject age.

lbase recode the variable base by log(base/4).

lage recode the variable age by log(age).

#### <span id="page-28-0"></span>show-methods 29

#### Source

Thall, P.F., and Vail, S.C. (1990). Some covariance models for longitudinal count data with overdispersion. *Biometrics*, 46, 657–671.

#### References

Diggle, P.J., Heagerty, P., Liang, K.Y., and Zeger, S.L. (2002). Analysis of Longitudinal Data. 2nd edition. Oxford University Press.

#### Examples

```
##### data = seizure
str(seizure)
### independence
seiz0M <- cold(y \sim lage + lbase + v4 + trt + trt:lbase, data = seizure,
dependence = "ind")summary(seiz0M)
### AR1
seiz1M <- cold(y \sim lage + lbase + v4 + trt + trt:lbase, data = seizure,
dependence = "ART")summary(seiz1M)
anova(seiz0M, seiz1M)
```
show-methods *Methods for function* show

#### Description

Show objects of class cold and summary.cold.

#### Methods

- signature(object = "cold") Print simple summary of a cold object, just the call, the number of profiles in the fit, the number of coefficients, the value of the log-likelihood and a message giving additional information returned by the optimizer.
- signature(object = "summary.cold") Shows call, the number of profiles in the fit, table of coefficients, standard errors and p-values, the log-likelihood, the AIC coefficient, and a message giving additional information returned by the optimizer.

<span id="page-29-0"></span>

Summarize objects.

# Usage

```
## S4 method for signature 'cold'
summary(object, cov=FALSE, cor=FALSE)
```
#### Arguments

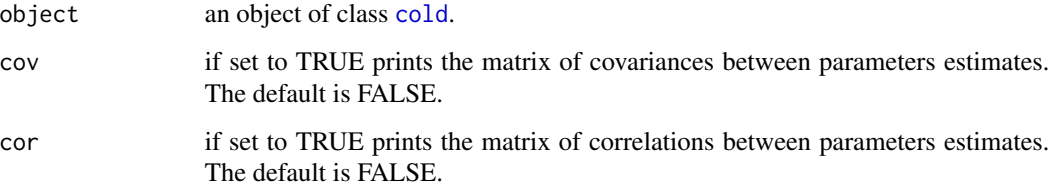

# Details

Computes and returns a list of summary statistics of the fitted model given a cold object, using the components (list elements) "call" and "terms" from its argument, plus depending on the structure of the dependence model chosen. In the table for coefficient estimates will appear rho if the dependence structure of the process corresponds to an AR1, AR1R or AR1R2. If the structure of the dependence model chosen includes the random intercept (models "indR" and "AR1R"), the variance estimate for random intercept is given. If the structure of the dependence model chosen includes two random effects (models "indR2" and "AR1R2") the variance estimates for random intercept and for the slope (time) are given.

# Methods

signature(object = "ANY"): Generic function.

signature(object = "cold"): Prints a summary as an object of class [summary.cold](#page-30-1), containing information about the matched call to cold, the number of profiles in the data, the number of profiles used in the fit, the log-likelihood, the AIC, a table with estimates, asymptotic SE, t-values and p-values, the estimated correlation and variance-covariance matrix for the estimated parameters if the user wishes, and a message giving additional information returned by the optimizer.

<span id="page-30-1"></span><span id="page-30-0"></span>summary.cold-class *Class* summary.cold*, summary of* cold *objects*

# Description

Extract of [cold](#page-6-1) object.

#### Objects from the class

Objects can be created by calls of the form new("summary.cold", ...), but most often by invoking summary on an cold object. They contain values meant for printing by show.

#### Slots

coefficients: Object of class "matrix". Estimated parameters.

se: Object of class "matrix". Standard errors of estimated parameters.

covariance: Object of class "matrix". Covariance of estimated parameters.

correlation: Object of class "matrix". Correlation of estimated parameters.

log.likelihood: Object of class "numeric". The value of the log likelihood.

- message: Object of class "integer". A character string giving any additional information returned by the optimizer, or NULL. See [optim](#page-0-0) for details.
- n.cases: Object of class "numeric". Number of individual profiles used in the optimization procedure.
- ni.cases: Object of class "numeric". Number of individual profiles in the dataset.

aic: Object of class "numeric". The Akaike information criterion for a fitted model object.

call: Object of class "language". The call that generated cold object.

# Extends

Class ["cold"](#page-10-1), directly.

#### Methods

show signature(object = "summary.cold"): Pretty-prints object.

#### See Also

[cold](#page-6-1), [cold-class](#page-10-1)

<span id="page-31-0"></span>

Methods for function vareff extracting the variance of random effects of a fitted model object.

# Usage

vareff(object)

# Arguments

object an object of class [cold](#page-10-1).

#### Value

Returns the variance estimates of random effects of a fitted model.

vareff-methods *Methods for function* vareff

# Description

Methods for function vareff extracting the variance estimates of random effects of a fitted model object.

# Methods

signature(object="cold"): vareff for [cold](#page-6-1) object.

# Examples

```
##### data = seizure
### indR
seiz0R <- cold(y \sim lage + lbase + trt + trt:lbase + v4, random = \sim 1,
       data = seizure, dependence = "indR")vareff(seiz0R)
```
# <span id="page-32-0"></span>**Index**

∗ class cold-class, [11](#page-10-0) summary.cold-class, [31](#page-30-0) ∗ datasets bolus, [4](#page-3-0) datacold, [15](#page-14-0) datacoldM, [17](#page-16-0) seizure, [28](#page-27-0) ∗ function coeftest, [6](#page-5-0) cold, [7](#page-6-0) cold-internal, [12](#page-11-0) coldControl, [12](#page-11-0) coldcublim, [13](#page-12-0) coldIntegrate, [14](#page-13-0) fixeff, [18](#page-17-0) getAIC, [19](#page-18-0) getcoef, [21](#page-20-0) getLogLik, [22](#page-21-0) getvcov, [23](#page-22-0) model.mat, [24](#page-23-0) randeff, [26](#page-25-0) vareff, [32](#page-31-0) ∗ methods anova-methods, [3](#page-2-0) coeftest-methods, [6](#page-5-0) fitted-methods, [18](#page-17-0) fixeff-methods, [19](#page-18-0) getAIC-methods, [20](#page-19-0) getcoef-methods, [21](#page-20-0) getLogLik-methods, [22](#page-21-0) getvcov-methods, [23](#page-22-0) model.mat-methods, [24](#page-23-0) plot-methods, [25](#page-24-0) randeff-methods, [27](#page-26-0) resid-methods, [27](#page-26-0) show-methods, [29](#page-28-0) summary-methods, [30](#page-29-0) vareff-methods, [32](#page-31-0)

∗ package cold-package, [2](#page-1-0) anova,cold-method *(*anova-methods*)*, [3](#page-2-0) anova-methods, [3](#page-2-0) bolus, [4](#page-3-0) coeftest, [6](#page-5-0) coeftest,cold-method *(*coeftest-methods*)*, [6](#page-5-0) coeftest-methods, [6](#page-5-0) cold, *[3,](#page-2-0) [4](#page-3-0)*, *[6,](#page-5-0) [7](#page-6-0)*, [7,](#page-6-0) *[9](#page-8-0)*, *[11](#page-10-0)*, *[18](#page-17-0)[–28](#page-27-0)*, *[30](#page-29-0)[–32](#page-31-0)* cold-class, [11](#page-10-0) cold-internal, [12](#page-11-0) cold-package, [2](#page-1-0) coldControl, *[10](#page-9-0)*, [12](#page-11-0) coldcublim, [13](#page-12-0) coldIntegrate, *[9,](#page-8-0) [10](#page-9-0)*, [14](#page-13-0) datacold, [15](#page-14-0) datacoldM, [17](#page-16-0) fitted,cold-method *(*fitted-methods*)*, [18](#page-17-0) fitted-methods, [18](#page-17-0) fixeff, [18](#page-17-0) fixeff,cold-method *(*fixeff-methods*)*, [19](#page-18-0) fixeff-methods, [19](#page-18-0) getAIC, [19](#page-18-0) getAIC,cold-method *(*getAIC-methods*)*, [20](#page-19-0) getAIC-methods, [20](#page-19-0) getcoef, [21](#page-20-0) getcoef,cold-method *(*getcoef-methods*)*, [21](#page-20-0) getcoef-methods, [21](#page-20-0) getLogLik, [22](#page-21-0) getLogLik,cold-method *(*getLogLik-methods*)*, [22](#page-21-0) getLogLik-methods, [22](#page-21-0) getvcov, [23](#page-22-0)

```
getvcov,cold-method (getvcov-methods),
        23
getvcov-methods, 23
gintp (cold-internal), 12
gintp0 (cold-internal), 12
gradlogL.pss0 (cold-internal), 12
gradLogL.pss0I (cold-internal), 12
gradLogL.pss0Ic (cold-internal), 12
gradLogL.pss0Ic2 (cold-internal), 12
gradLogL.pss0MC (cold-internal), 12
gradLogL.pss0MC2 (cold-internal), 12
gradLogL.pss1 (cold-internal), 12
gradLogL.pss1I (cold-internal), 12
gradLogL.pss1Ic (cold-internal), 12
gradLogL.pss1Ic2 (cold-internal), 12
gradLogL.pssMC (cold-internal), 12
gradLogL.pssMC2 (cold-internal), 12
```

```
intp (cold-internal), 12
intp0 (cold-internal), 12
```

```
logL.pss0 (cold-internal), 12
LogL.pss0I (cold-internal), 12
LogL.pss0Ic (cold-internal), 12
LogL.pss0Ic2 (cold-internal), 12
LogL.pss0MC (cold-internal), 12
LogL.pss0MC2 (cold-internal), 12
LogL.pss1 (cold-internal), 12
LogL.pss1I (cold-internal), 12
LogL.pss1Ic (cold-internal), 12
LogL.pss1Ic2 (cold-internal), 12
LogL.pssMC1 (cold-internal), 12
LogL.pssMC2 (cold-internal), 12
```

```
Methods, 3
model.mat, 24
model.mat,cold-method
        (model.mat-methods), 24
model.mat-methods, 24
```

```
num.info (cold-internal), 12
num.infoI (cold-internal), 12
num.infoIc (cold-internal), 12
num.infoMC (cold-internal), 12
```

```
optim, 8, 10, 11, 13, 31
```

```
plot,cold,missing-method
        (plot-methods), 25
plot-methods, 25
```
pssgrd *(*cold-internal*)*, [12](#page-11-0) pssgrd0 *(*cold-internal*)*, [12](#page-11-0) psslik *(*cold-internal*)*, [12](#page-11-0) psslik0 *(*cold-internal*)*, [12](#page-11-0)

randeff, [26](#page-25-0) randeff,cold-method *(*randeff-methods*)*, [27](#page-26-0) randeff-methods, [27](#page-26-0) resid,cold-method *(*resid-methods*)*, [27](#page-26-0) resid-methods, [27](#page-26-0)

seizure, [28](#page-27-0) show,cold-method *(*show-methods*)*, [29](#page-28-0) show,summary.cold-method *(*show-methods*)*, [29](#page-28-0) show-methods, [29](#page-28-0) summary,cold-method *(*summary-methods*)*, [30](#page-29-0) summary-methods, [30](#page-29-0) summary.cold, *[30](#page-29-0)* summary.cold-class, [31](#page-30-0)

vareff, [32](#page-31-0) vareff,cold-method *(*vareff-methods*)*, [32](#page-31-0) vareff-methods, [32](#page-31-0)